### **Bevor Sie beginnen … 4**

### **Basiswissen**

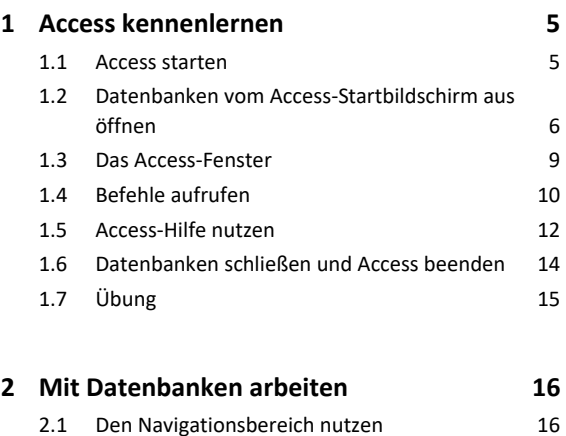

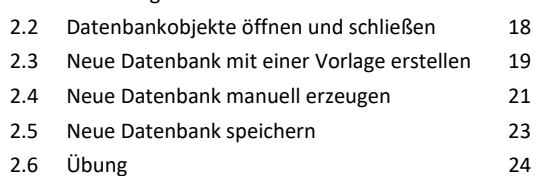

## **Tabellen erstellen und bearbeiten**

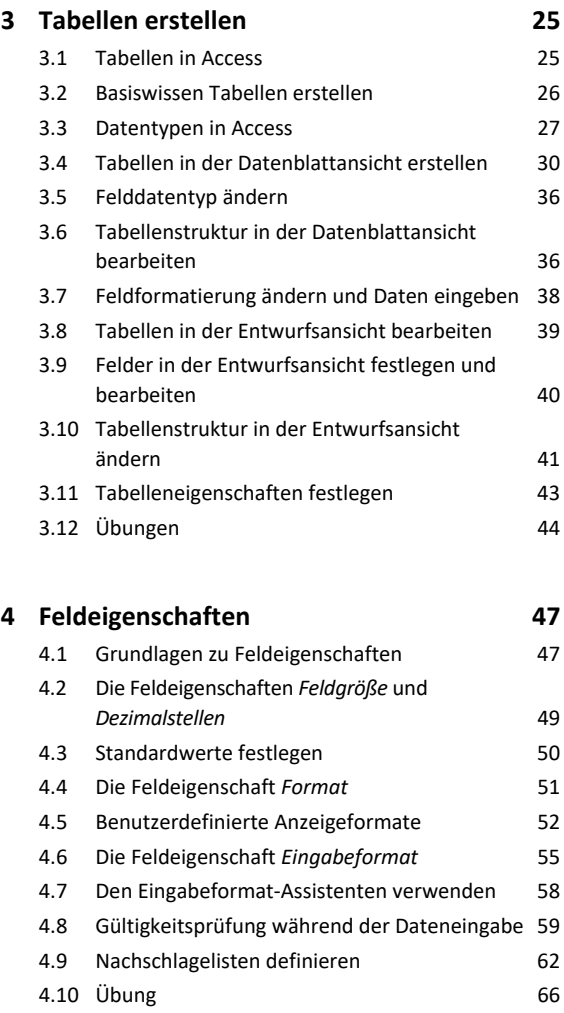

# **Indizes und Beziehungen**

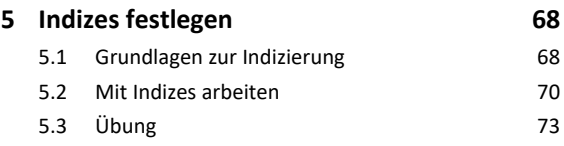

#### **6. Beziehungen zwischen Tabellen 74** 6.1 Grundlagen zu Beziehungen 74

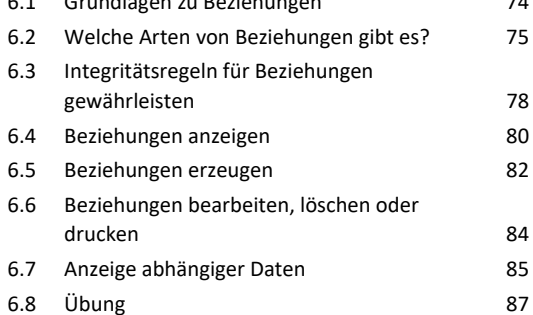

## **Daten eingeben und bearbeiten**

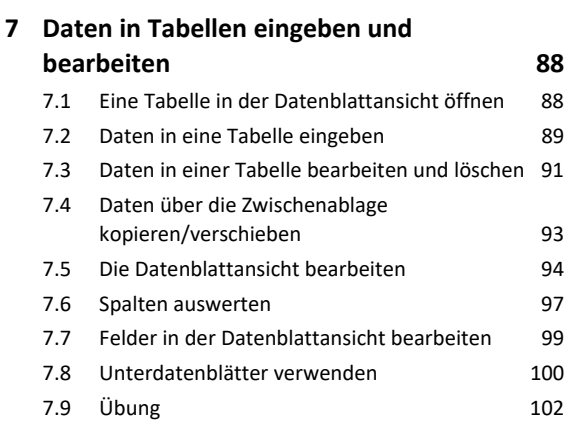

### **8. Formulare erstellen 103**

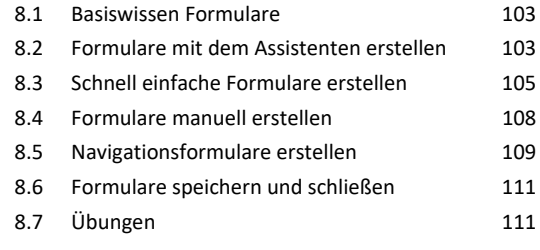

### **9. Formulare individuell gestalten 114**

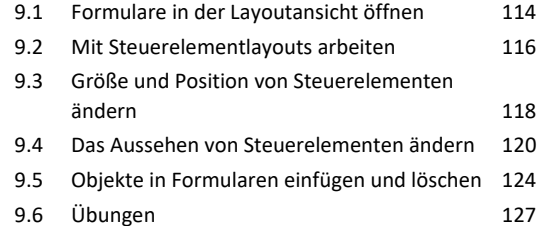

# **Daten anzeigen und auswerten**

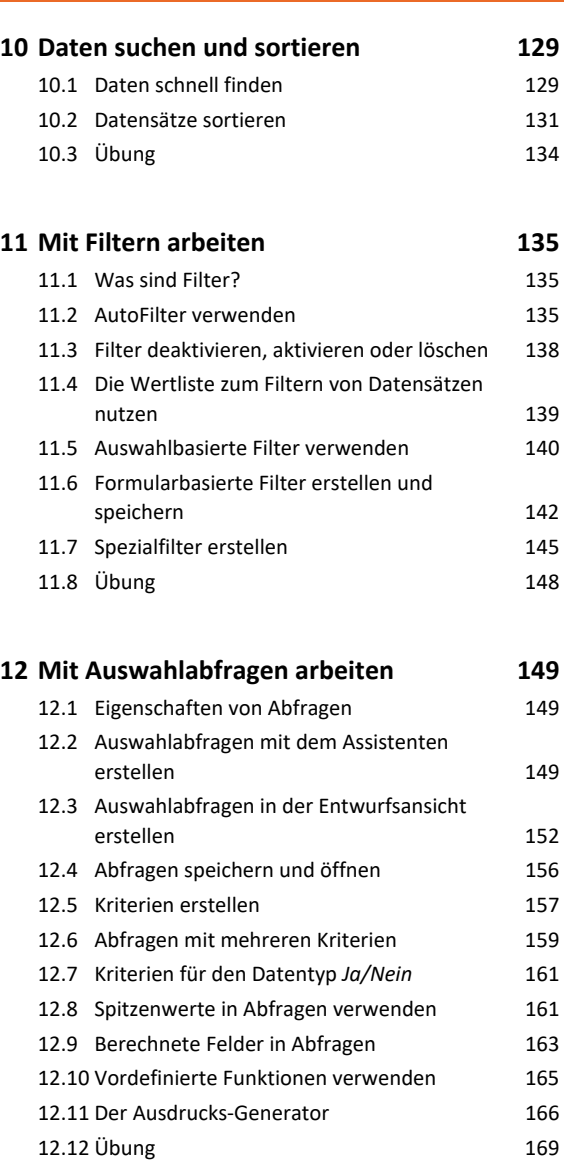

## **13.Komplexe Abfragen erstellen 170**

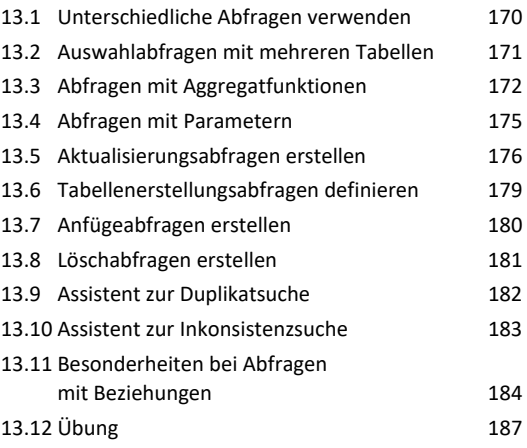

### **14.Standardberichte erstellen 188**

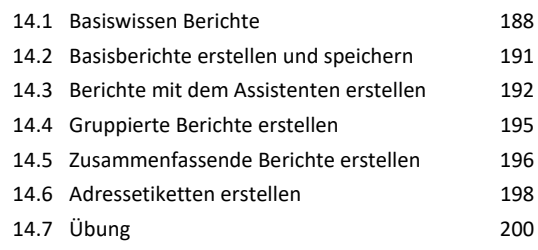

## **Daten ausgeben**

## **15.Daten drucken 208**

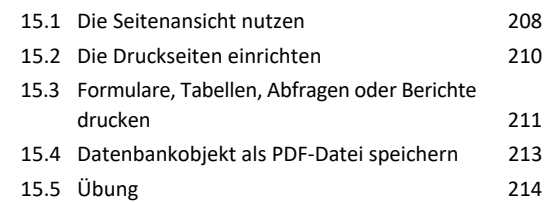

## **Daten effektiv nutzen**

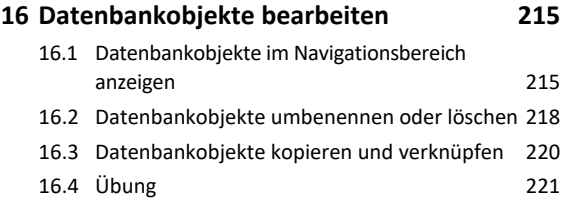

# **17.Datenbanken organisieren 222**

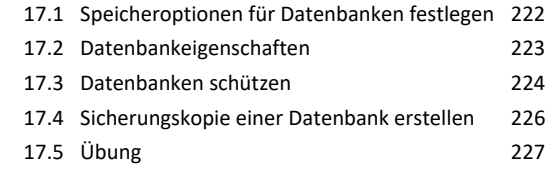

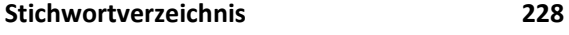

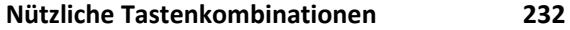